# <span id="page-0-0"></span>**ddml: Double/debiased machine learning in Stata**

Achim Ahrens (ETH Zürich)

Mark E Schaffer (Heriot-Watt University, IZA) Christian B Hansen (University of Chicago) Thomas Wiemann (University of Chicago)

Package website: <https://statalasso.github.io/> Latest version available [here](https://statalasso.github.io/pdf/pres_ddml.pdf)

November 18, 2022

Swiss Stata Group Meeting

# **Introduction**

A rich and growing literature exploits machine learning to facilitate causal inference.

**A central focus:** high-dimensional controls and/or instruments, which can arise if

- $\blacktriangleright$  we observe many controls/instruments
- $\triangleright$  controls/instruments enter through an unknown function

Belloni, Chernozhukov, and Hansen [\(2014\)](#page-32-0) and Belloni et al. [\(2012\)](#page-32-1) propose estimators relying on the Lasso that allow for high-dimensional controls/instruments.

 $\Rightarrow$  Available via pdslasso in Stata (Ahrens, Hansen, and Schaffer, [2020\)](#page-32-2)

# **Introduction**

#### **What if we don't want to use the lasso?**

- $\blacktriangleright$  The Lasso might not be the *best-performing machine learner* for a particular problem.
- $\blacktriangleright$  The Lasso relies on the approximate sparsity assumption, which might not be appropriate in some settings.

Chernozhukov et al. [\(2018\)](#page-34-0) propose Double/Debiased Machine Learning (DDML) which allow to exploit machine learners other than the Lasso.

### **Our contribution:**

- $\blacktriangleright$  We introduce ddml, which implements DDML for Stata.
- $\blacktriangleright$  We provide simulation evidence on the finite sample performance of DDML.
- $\triangleright$  Our recommendation is to use DDML in combination with Stacking.

### **Motivating example.** The partial linear model:

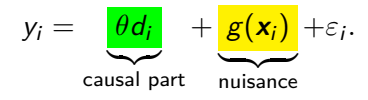

How do we account for confounding factors  $x_i$ ? — The standard approach is to assume linearity  $g(\mathbf{x}_i) = \mathbf{x}_i' \boldsymbol{\beta}$  and consider alternative combinations of controls.

### Problems:

- ▶ Non-linearity & unknown interaction effects
- $\blacktriangleright$  High-dimensionality: we might have "many" controls
- $\triangleright$  We don't know which controls to include

### **Motivating example.** The partial linear model:

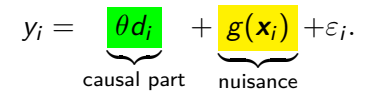

Post-double selection (Belloni, Chernozhukov, and Hansen, [2014\)](#page-32-0) and *post-regularization* (Chernozhukov, Hansen, and Spindler, [2015\)](#page-33-0) provide data-driven solutions for this setting.

Both "double" approaches rely on the *sparsity assumption* and use two auxiliary [lasso](#page-0-0) regressions:  $y_i \leadsto \boldsymbol{x}_i$  and  $d_i \leadsto \boldsymbol{x}_i$  lasso P[PDS](#page-0-0)

Related approaches exist for *optimal IV* estimation (Belloni et al., [2012\)](#page-32-1) and/or *IV with many controls* (Chernozhukov, Hansen, and Spindler, [2015\)](#page-33-0).

These methods have been implemented for Stata in pdslasso (Ahrens, Hansen, and Schaffer, [2020\)](#page-32-2), dsregress (StataCorp) and R (hdm; Chernozhukov, Hansen, and Spindler, [2016\)](#page-33-1).

### **Example syntax**:

. pdslasso \$Y \$D (c.(\$X)#c.(\$X)), robust

Example 1 (pdslasso) allows for high-dimensional controls.

Example  $2$  (ivlasso) treats avexpr as endogenous and exploits logem4 as an instrument. (More details in the pds/ivlasso help file.)

There are **advantages** of relying on lasso:

- $\blacktriangleright$  intuitive assumption of (approximate) sparsity
- $\triangleright$  computationally relatively cheap (due to plugin lasso penalty; no cross-validation needed)
- $\blacktriangleright$  Linearity has its advantages (e.g. extension to fixed effects; Belloni et al., [2016\)](#page-33-2)

But there are also **drawbacks**:

- $\blacktriangleright$  What if the sparsity assumption is not plausible?
- $\blacktriangleright$  There is a wide set of machine learners at disposable—Lasso might not be the best choice.
- $\blacktriangleright$  Lasso requires careful feature engineering to deal with non-linearity & interaction effects.

## **Review of DDML**

**The partial linear model:**

$$
y_i = \theta d_i + g(\mathbf{x}_i) + \varepsilon_i
$$
  

$$
d_i = m(\mathbf{x}_i) + v_i
$$

*Naive idea:* We estimate conditional expectations  $\ell(\mathbf{x}_i) = E[y_i|\mathbf{x}_i]$ and  $m(\mathbf{x}_i) = E[d_i|\mathbf{x}_i]$  using ML and partial out the effect of  $\mathbf{x}_i$  (in the style of Frisch-Waugh-Lovell):

$$
\hat{\theta}_{DDML} = \left(\frac{1}{n}\sum_{i}\hat{v}_i^2\right)^{-1}\frac{1}{n}\sum_{i}\hat{v}_i(y_i - \hat{\ell}),
$$

where  $\hat{v}_i = d_i - \hat{m}_i$ .

# **Review of DDML**

Yet, there is a problem: The estimation error  $\ell(\mathbf{x}_i) - \hat{\ell}$  and  $v_i$  may be correlated due to **over-fitting**, leading to poor performance. DDML, thus, relies on **cross-fitting** (sample splitting with swapped samples).

DDML for the partial linear model (DML 2)

We split the sample in K random folds of equal size denoted by  $I_k$ :

- For  $k = 1, ..., K$ , estimate  $\ell(\mathbf{x}_i)$  and  $m(\mathbf{x}_i)$  using sample  $I_k^c$  and form out-of-sample predictions  $\hat{\ell}_i$  and  $\hat{m}_i$  for all  $i$  in  $I_k$ .
- I Construct estimator *θ*ˆ as

$$
\left(\frac{1}{n}\sum_i \hat{v}_i^2\right)^{-1} \frac{1}{n}\sum_i \hat{v}_i(y_i-\hat{\ell}),
$$

where  $\hat{\mathsf{v}}_i = d_i - \hat{m}_i$ .  $\hat{m}_i$  and  $\hat{\ell}_i$  are the cross-fitted predicted values.

The DDML framework can be applied to other models (all implemented in ddml):

Interactive model

$$
y_i = g(d_i, \mathbf{x}_i) + u_i
$$
  
\n
$$
z_i = m(\mathbf{x}_i) + v_i
$$
  
\n
$$
E[u_i | \mathbf{x}_i, d_i] = 0
$$
  
\n
$$
E[u_i | \mathbf{x}_i] = 0
$$

As in the Partial Linear Model, we are interested in the ATE, but do not assume that  $d_i$  (a binary treatment variable) and  $x_i$  are separable.

We estimate the conditional expectations  $E[y_i|\boldsymbol{x}_i,d_i=0]$  and  $E[y_i|\mathbf{x}_i, d_i = 1]$  as well as  $E[d_i|\mathbf{x}_i]$  using a supervised machine learner.

The DDML framework can be applied to other models (all implemented in ddml):

Partial linear IV model

$$
y_i = d_i \theta + g(\mathbf{x}_i) + u_i
$$
  
\n
$$
E[u_i | \mathbf{x}_i, z_i] = 0
$$
  
\n
$$
E[v_i | \mathbf{x}_i] = 0
$$
  
\n
$$
E[v_i | \mathbf{x}_i] = 0
$$

where the aim is to estimate the average treatment effect *θ* using observed instrument  $z_i$  in the presence of controls  $\mathbf{x}_i$ . We estimate the conditional expectations  $E[y_i|\boldsymbol{x_i}]$ ,  $E[d_i|\boldsymbol{x_i}]$  and  $E[z_i|\boldsymbol{x_i}]$  using a supervised machine learner.

The DDML framework can be applied to other models (all implemented in ddml):

High-dimensional IV model

$$
y_i = d_i \theta + g(\mathbf{x}_i) + u_i
$$
  

$$
d_i = h(\mathbf{z}_i) + m(\mathbf{x}_i) + v_i
$$

where the parameter of interest is *θ*. The instruments and controls enter the model through unknown functions  $g($ ),  $h()$  and  $f()$ .

We estimate the conditional expectations  $E[y_i|\mathbf{x}_i]$ ,  $E[\hat{d}_i|\mathbf{x}_i]$  and  $\hat{\boldsymbol{d}}_i := E[d_i|\boldsymbol{z}_i,\boldsymbol{x}_i]$  using a supervised machine learner. The instrument is then formed as  $\hat{d}_i - \hat{E}[\hat{d}_i | \mathbf{x}_i]$  where  $\hat{E}[\hat{d}_i | \mathbf{x}_i]$  denotes the estimate of  $E[\hat{d}_{i}|\textbf{x}_{i}].$ 

The DDML framework can be applied to other models (all implemented in ddml):

Interactive IV model

$$
y_i = \mu(\mathbf{x}_i, \mathbf{z}_i) + u_i
$$
  
\n
$$
d_i = m(z_i, \mathbf{x}_i) + v_i
$$
  
\n
$$
E[v_i | \mathbf{x}_i, z_i] = 0
$$
  
\n
$$
z_i = p(\mathbf{x}_i) + \xi_i
$$
  
\n
$$
E[\xi_i | \mathbf{x}_i] = 0
$$

where the aim is to estimate the local average treatment effect.

We estimate, using a supervised machine learner, the following  $\text{conditional expectations: } E[y_i|\textbf{x}_i, z_i = 0] \text{ and } E[y_i|\textbf{x}_i, z_i = 1];$  $E[D|\mathbf{x}_i, z_i = 0]$  and  $E[D|\mathbf{x}_i, z_i = 1]$ ;  $E[z_i|\mathbf{x}_i]$ .

## **The ddml package**

We *introduce* ddml for Stata:

- $\triangleright$  Compatible with various ML programs in Stata (e.g. lassopack, pylearn, randomforest).
	- $\rightarrow$  Any program with the classical "reg y x" syntax and post-estimation predict will work.
- $\triangleright$  Short (one-line) and flexible multi-line version
- $\triangleright$  5 models supported: partial linear model, interactive model, interactive IV model, partial IV model, optimal IV.

# **Stacking regression**

#### Which machine learner should we use?

ddml supports a range of ML programs: pylearn, lassopack, randomforest. — Which one should we use?

We don't know whether we have a sparse or dense problem; linear or non-linear. We don't know whether, e.g., lasso or random forests will perform better.

Stacking, as implemented in pystacked, provides a solution: We use an 'optimal' combination of base learners.

# **Stacking regression**

### Which machine learner should we use?

We don't know whether we have a sparse or dense problem; linear or non-linear; etc.

Stacking is an ensemble method that combines multiple base learners into one model. As the default, we use constrained least squares:

$$
\mathbf{w} = \arg \min_{w_j} \sum_{i=1}^n \left( y_i - \sum_{j=1}^J w_j \hat{y}_i^{(j)} \right)^2, \quad w_j \ge 0, \quad \sum_j w_j = 1
$$

where  $\hat{y}^{(j)}_i$  $i_j^{(U)}$  are cross-validated predictions of base learner j.

Voting regression is a special case with unweighted (or user-specified) weights.

### **Extended ddml syntax**

Step 1: Initialise ddml and select model:

<code>ddml</code> init model  $\left[$  , <code>kfolds(integer) reps(integer)  $\ldots\right]$ </code> where model is either 'partial', 'iv', 'interactive', 'ivhd', 'late'.

**Step 2:** Add supervised ML programs for estimating conditional expectations:

```
<code>ddml</code> eq newvarname [~, eqopt] \colon command depvar indepvars [~,cmdopt
```
where eq selects the conditional expectations to be estimated. command is a ML program that supports the standard reg  $y$  x-type syntax. cmdopt are specific to that program.

Multiple estimation commands per equation are allowed.

### **Extended ddml syntax**

```
Step 3: Cross-fitting
```
ddml crossfit  $[$  , shortstack  $]$ 

```
Step 4: Estimation of causal effects
ddml estimate \begin{bmatrix} , & \text{robust} & \dots \end{bmatrix}
```
#### Additional auxiliary commands:

ddml describe (describe current model set up), ddml save & ddml use (to import/save ddml objects), ddml extract (to retrieve objects), ddml export (export in csv format).

## **Extended ddml syntax: Example**

We demonstrate the use of ddml using the partially linear model by extending the analysis of 401(k) eligibility and total financial wealth of Poterba, Venti, and Wise [\(1995\)](#page-34-1). The data consists of  $n = 9915$  households from the 1991 SIPP.

**Step 0:** Load data, define globals

```
. use "sipp1991.dta", clear
```
- . global Y net\_tfa
- . global X age inc educ fsize marr twoearn db pira hown
- . global D e401

**Step 1:** Initialise ddml and select model:

- . set seed 42
- . ddml init partial, kfolds(4)

## **Extended ddml syntax: Example (cont'd.)**

**Step 2:** Add supervised ML programs for estimating conditional expectations. We use OLS, Lasso and Random Forest.

```
. *** add learners for E[Y|X]
. ddml E[Y|X]: reg $Y $X
Learner Y1_reg added successfully.
. ddml E[Y|X]: cvlasso $Y c.($X)#c.($X), lopt postresults
Learner Y2 cvlasso added successfully.
. ddml E[Y|X], vtype(none): rforest $Y $X, type(reg)
Learner Y3_rforest added successfully.
. *** add learners for E[D|X]
. ddml E[D|X]: reg $D $X
Learner D1_reg added successfully.
. ddml E[D|X]: cvlasso $D c.($X)#c.($X), lopt postresults
Learner D2 cvlasso added successfully.
. ddml E[D|X], vtype(none): rforest $D $X, type(reg)
Learner D3 rforest added successfully.
```
## **Extended ddml syntax: Example (cont'd.)**

**Step 3: Cross-fitting with 5 folds** 

. ddml crossfit, shortstack Cross-fitting E[Y|X] equation: net\_tfa Cross-fitting fold 1 2 3 4 ...completed cross-fitting...completed short-stacking Cross-fitting E[D|X] equation: e401 Cross-fitting fold 1 2 3 4 ...completed cross-fitting...completed short-stacking

## **Extended ddml syntax: Example (cont'd.)**

**Step 4:** Estimation of causal effects

. ddml estimate, robust DDML estimation results: spec r Y learner D learner b SE 1 1 Y1\_reg D1\_reg 5964.151(1522.426) 2 1 Y1\_reg D2\_cvlasso 8390.126(1356.633) 3 1 Y1\_reg D3\_rforest 8054.667(1271.281) 4 1 Y2\_cvlasso D1\_reg 9350.056(1381.641) \* 5 1 Y2\_cvlasso D2\_cvlasso 9570.601(1318.880)  $[ss]$  9401.724(1300.628) ... <-click or type ddml estimate, replay full to display full summary \* = minimum MSE specification for that resample. Min MSE DDML model, specification 5  $y-E[y|X] = Y2$  cvlasso 1 Number of obs = 9915  $D-E[D|X,Z] = D2$  cvlasso 1

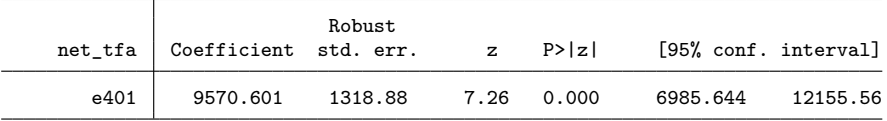

### **qddml example: Partial linear model**

qddml is the one-line ('quick') version of ddml and uses a syntax similar to pds/ivlasso.

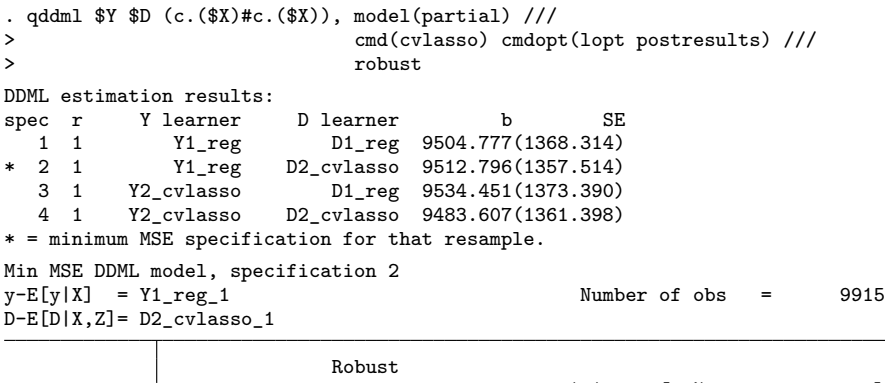

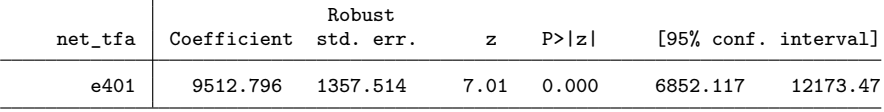

# **Simulation I: Advantages of Stacking**

### **Simulation set-up**

We consider a *linear DGP* and a *non-linear DGP*, and compare performance of OLS, PDS-Lasso and various machine learners, including stacking.

We would expect that stacking performs well under both settings, while linear approaches only perform well if the DGP is linear.

## **Simulation I: Advantages of DDML+Stacking**

Calibrated simulation based on Poterba, Venti, and Wise [\(1995\)](#page-34-1), who estimate the causal effect of  $401(k)$  eligibility on wealth.

- 1. Construct the partial residuals  $y_i^{(r)} = y_i \hat{\tau}_{OLS} d_i$ ,  $\forall i$  where  $\hat{\tau}_{OLS}$  is the full sample OLS estiamte.
- 2. We predict  $y_i^{(r)}$  with the controls  $x_i$  either using
	- $\blacktriangleright$  linear regression (Linear DGP)

▶ gradient boosting (Non-Linear DGP) and call the fitted estimator  $\tilde{h}$ .

- 3. Similarily, predict  $d_i$  given  $x_i$  and call the estimator  $\tilde{g}$ .
- 3. We draw bootstrap sample  $\mathcal{D}_b$  of size  $n_s$  from the data
- 4. To generate 401(k) eligibility and log wealth, we calculate

$$
\begin{aligned}\n\tilde{d}_i^{(b)} &= \mathbb{1}\{\tilde{h}(x_i) + \nu_i \ge 0.5\}, & \nu_i \stackrel{iid}{\sim} \mathcal{N}(0, \kappa_1) \\
\tilde{y}_i^{(b)} &= \tau_0 \tilde{d}_i^{(b)} + \tilde{g}(x_i) + \varepsilon_i, & \varepsilon_i \stackrel{iid}{\sim} \mathcal{N}(0, \kappa_2), & \forall i \in \mathcal{D}_b\n\end{aligned}
$$

where  $\kappa_1$  and  $\kappa_2$  are chosen to match distributions of  $d_i$  and  $y_i$ .

# **Simulation I: Advantages of DDML+Stacking**

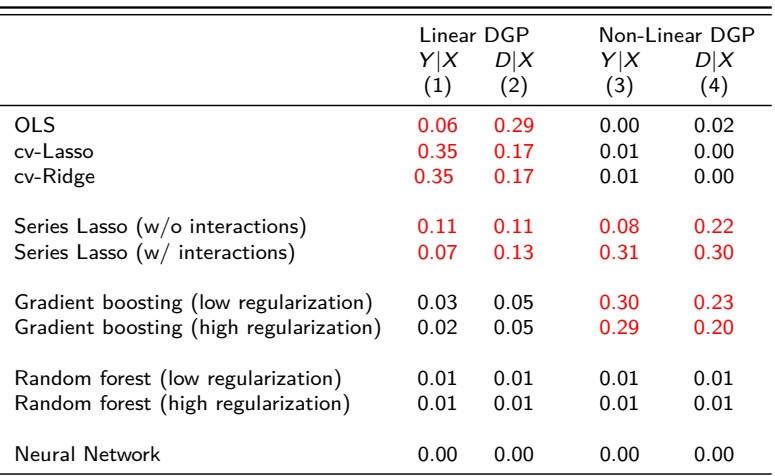

Table: Average Stacking Weights

## **Simulation I: Advantages of DDML+Stacking**

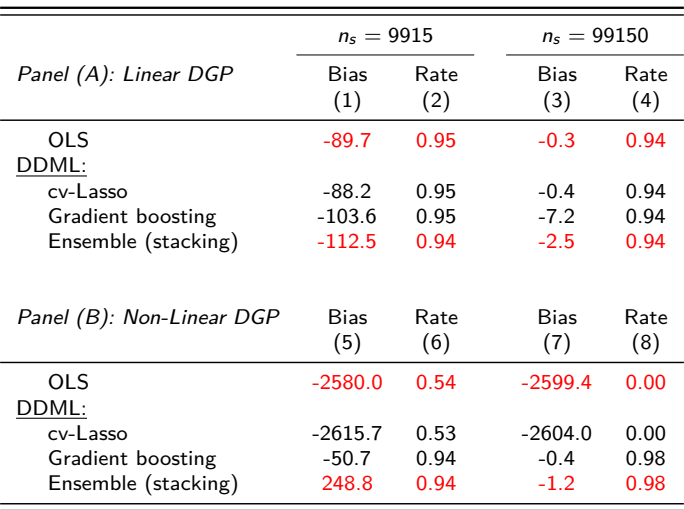

#### Table: Coefficient Estimates

Wüthrich and Zhu [\(2021,](#page-34-2) henceforth WZ) demonstrate that PDS-Lasso suffers from a large finite sample bias and tends to underselect; again using the application of Poterba, Venti, and Wise [\(1995\)](#page-34-1) and Belloni et al. [\(2017\)](#page-32-3).

They use two specifications:

- $\triangleright$  two-way interactions (TWI) (as in Chernozhukov and Hansen, [2004\)](#page-33-3);  $p = 167$
- $\blacktriangleright$  quadratic splines & interactions (QSI) (as in Belloni et al., [2017\)](#page-32-3);  $p = 272$

WZ run their simulations on bootstrap samples of the data  $(n_b = \{200, 400, 800, 1600\})$  and calculate the bias as the mean difference to the full sample estimate ( $N = 9915$ ).

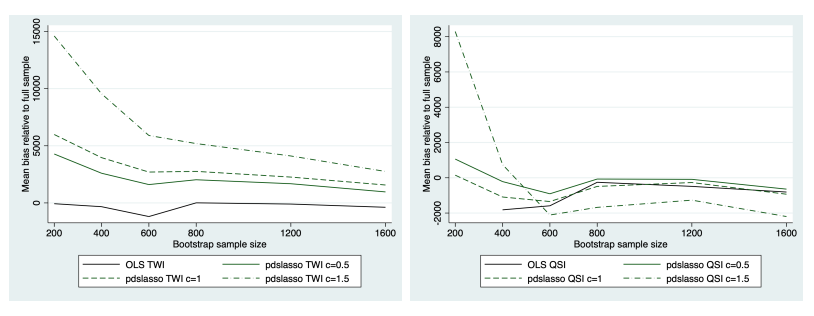

(a) Bias (TWI specification) (b) Bias (QSI specification)

Notes: The figures report the mean bias calculated as the mean difference to the full sample estimates. Following WZ, we draw 600 bootstrap samples of size  $n_b =$ {200*,* 400*,* 600*,* 800*,* 1200*,* 1600}. 'TWI' indicates that the predictors have been expanded by two-way interactions. 'QSI' refers to the quadratic spline & interactions specification of Belloni et al. [\(2017\)](#page-32-3).

Figure: Replication of Figure 8 in WZ

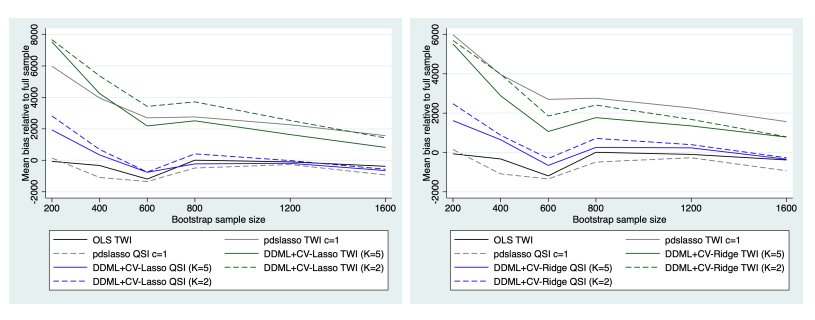

(a) CV-Lasso (b) CV-Ridge

Figure: Mean bias relative to full sample

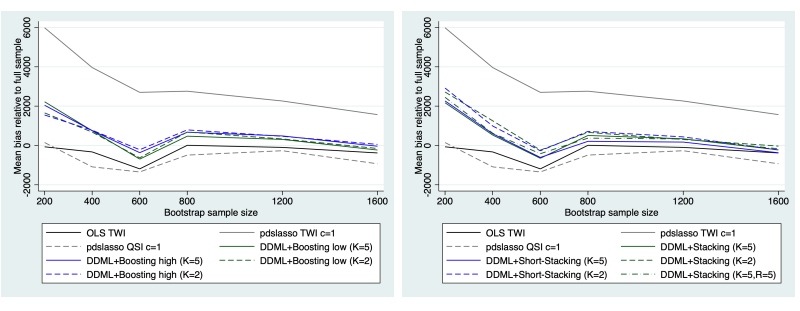

(a) Boosted trees (b) Stacking

Figure: Mean bias relative to full sample

The small sample bias of stacking stabilizes for  $n_b > 600$ , suggesting that stacking may perform well for 'moderate' sample sizes.

# **Summary**

- $\blacktriangleright$  ddml implements Double/Debiased Machine Learning for Stata:
	- $\triangleright$  Compatible with various ML programs in Stata
	- $\blacktriangleright$  Short (one-line) and flexible multi-line version
	- **IDE:** Uses Stacking Regression as the default machine learner; implemented via separate program pystacked
	- $\blacktriangleright$  5 models supported
- $\blacktriangleright$  The advantage to pdslasso is that we can make use of almost any machine learner.
- $\triangleright$  But which machine learner should we use?
	- $\triangleright$  We suggest stacking. We don't know which learner is best suited for a particular problem.
	- $\triangleright$  Stacking allows to consider multiple learners in a joint framework, and thus reduces the risk of misspecification.
- $\blacktriangleright$  We are in the final phase of development; hopefully we can make ddml available soon (following your feedback)

# **References I**

- <span id="page-32-2"></span>Ahrens, Achim, Christian B. Hansen, and Mark E. Schaffer (2020). 聶 "lassopack: Model selection and prediction with regularized regression in Stata". In: The Stata Journal  $20.1$ , pp.  $176-235$ . URL: <https://doi.org/10.1177/1536867X20909697>.
- <span id="page-32-3"></span>Belloni, A et al. (2017). "Program Evaluation and Causal Inference With 靠 High-Dimensional Data". In: Econometrica 85.1, pp. 233-298. URL: [https:](https://onlinelibrary.wiley.com/doi/abs/10.3982/ECTA12723)

[//onlinelibrary.wiley.com/doi/abs/10.3982/ECTA12723](https://onlinelibrary.wiley.com/doi/abs/10.3982/ECTA12723).

- <span id="page-32-0"></span>Belloni, Alexandre, Victor Chernozhukov, and Christian Hansen (2014). "Inference on treatment effects after selection among high-dimensional controls". In: Review of Economic Studies 81, pp. 608-650. URL: <https://doi.org/10.1093/restud/rdt044>.
- <span id="page-32-1"></span>Belloni, Alexandre et al. (2012). "Sparse Models and Methods for Optimal Instruments With an Application to Eminent Domain". In: Econometrica 80.6. Publisher: Blackwell Publishing Ltd, pp. 2369–2429. url: <http://dx.doi.org/10.3982/ECTA9626>.

# **References II**

- <span id="page-33-3"></span><span id="page-33-2"></span><span id="page-33-1"></span><span id="page-33-0"></span>舙 Belloni, Alexandre et al. (2016). "Inference in High Dimensional Panel Models with an Application to Gun Control". In: Journal of Business & Economic Statistics 34.4. Genre: Methodology, pp. 590-605. URL: <https://doi.org/10.1080/07350015.2015.1102733> (visited on 02/14/2015).
	- Chernozhukov, Victor and Christian Hansen (Aug. 2004). "The effects of 401(K) participation on the wealth distribution: An instrumental quantile regression analysis". In: The Review of Economics and Statistics 86.3. tex.eprint: https://direct.mit.edu/rest/articlepdf/86/3/735/1614135/0034653041811734.pdf, pp. 735-751. URL: <https://doi.org/10.1162/0034653041811734>.
	- Chernozhukov, Victor, Christian Hansen, and Martin Spindler (May 2015). "Post-Selection and Post-Regularization Inference in Linear Models with Many Controls and Instruments". In: American Economic Review 105.5, pp. 486–490. url: <https://doi.org/10.1257/aer.p20151022>.
		- $-$  (2016). "High-dimensional metrics in R". In: 401, pp. 1-32.

# **References III**

- <span id="page-34-0"></span>Chernozhukov, Victor et al. (2018). "Double/debiased machine learning for treatment and structural parameters". In: The Econometrics Journal 21.1. tex.ids= Chernozhukov2018a publisher: John Wiley & Sons, Ltd (10.1111), pp. C1-C68. URL: [https:](https://onlinelibrary.wiley.com/doi/abs/10.1111/ectj.12097) [//onlinelibrary.wiley.com/doi/abs/10.1111/ectj.12097](https://onlinelibrary.wiley.com/doi/abs/10.1111/ectj.12097).
	- Poterba, James M, Steven F Venti, and David A Wise (1995). "Do 401 (k) contributions crowd out other personal saving?" In: Journal of Public Economics 58.1, pp. 1–32.
- <span id="page-34-2"></span><span id="page-34-1"></span>靠 Wüthrich, Kaspar and Ying Zhu (2021). "Omitted variable bias of Lasso-based inference methods: A finite sample analysis". In: Review of Economics and Statistics 0.(0), pp. 1–47.